## IT523: Digital Image Processing Lab - 2: Histogram Equalization & Spatial Filtering

Read Help for: imhist, histeq, conv, convn, pinv.

- 1. Write a MATLAB function mybitplane.m that extracts all 8 bit planes of any input gray scale image *I*. Show the original image and all bit planes using subplot command. Now use the binary image daiict.bmp as a watermark and replace the *i th* bit plane of the image 1ena. jpg and reconstruct the gray scale image  $J_i$  for  $1\leq i\leq 8.$  Show each *J<sup>i</sup>* using subplot and comment on the reconstructed image *J<sup>i</sup>* .
- 2. Write a program my\_histeq.m that applies histogram equalization on any input gray scale image. The user may specify the number of bins *N* over which you need to carry out histogram equalization. Compare your result with that of histeq.m.
- 3. Implement my2Dconv.m that takes two 2D arrays *h* and *f* as an input and outputs  $y =$ *h* ∗ *f* as the output. Assume that the image is zero(black) outside the domain.
- 4. Let us derive some popular convolution masks. We can denote the image over a  $3 \times 3$ neighborhood centered at the origin by

$$
\begin{bmatrix} f(-1,-1) & f(-1,0) & f(-1,1) \\ f(0,-1) & f(0,0) & f(0,1) \\ f(1,-1) & f(1,0) & f(1,1) \end{bmatrix}
$$

Assume that the above given gray values are actually the recorded height of a plane using a noisy measurement device (at those points). The equation of the actual plane is given as

$$
g(x,y) = a + bx + cy.
$$

We can write  $f(x, y) = g(x, y) + \eta(x, y)$ .

For every  $3 \times 3$  neighborhood, we can estimate the values of the parameters  $a, b, c$ using the given 9 measurements using the least square method. We can collect the 9 height observations into a column vector *F* and similarly the original height values into a column vector *G*, and write

$$
F = G + \eta = X\beta + \eta \tag{1}
$$

where  $\beta = (a,b,c)^t$  and  $\eta$  are column vectors and  $X$  is a 9  $\times$  3 matrix.

(a) Solve the following least square problem

$$
\beta^* = \operatorname{argmin}_{\beta} (||F - X\beta||^2)
$$

by differentiating  $||F - Xβ||^2$  with respect to *β* and setting the differential to zero. You can use MATLAB for computation.

- (b) Arrange the solution as three  $3 \times 3$  convolution masks.
- (c) Solve the above questions if errors are weighted according to the following pattern:

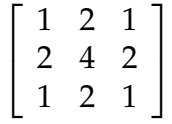

(d) Convolve the image lena.jpg with the six masks derived and show the results and comment on them.

## **Submission instructions**

- 1. Write a report with answers, plots and figures (under corresponding question number), only in LATEX.
- 2. Name your report as Id\_No\_Lab2.pdf. Submit only a single zip file per group (named ID\_No\_Lab1) containing following files and folder: mybitplane.m, myhisteq.m, my2Dconv.m and Report\_IDno (containing IDno\_Lab2.tex and other required files for compilation, for example image files.) on courses.daiict.ac.in. Email submissions will **not** be accepted under any circumstances.
- 3. Your report and code should contain names and Id numbers of your group members. In the report title specify what software/language/tool you have used to write codes: MATLAB/C++ OpenCV/C++ CImg/Octave.
- 4. Do not include codes in the report and comment your code properly.
- 5. **Submission deadline: 21:00 hrs, Tuesday,** 4 *th* **February, 2014**. The deadline on the Moodle webpage behaves as a random variable, so make sure you submit well in advance.